Massachusetts Institute of Technology Instrumentation Laboratory - Cambridge, Massachusetts

l COLOSSUS MEMO # 222

I

 $\left| \begin{array}{c} \end{array} \right|$ 

 $\left| \begin{array}{c} \end{array} \right|$ 

 $\mathsf{C}$ 

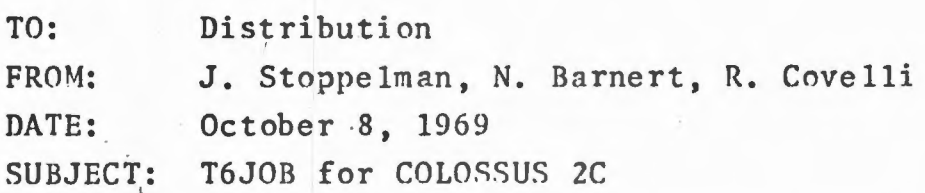

A new erasable memory program has been designed to enable the astronaut to set the SIVB Iniection Sequence bit from the CMC at T6 base time as a backup to the Saturn IU. T6JOB, as this program has been temporarily named, will be loaded into EBANK 7 as part of the E-Memory Kstart LOAD. It should be noted that the code is not restart protected and can not be repeated after a successful completion.

The program can be started from the ground hy uplink, or by the astronaut. The way to start the program is as follows:

V 96 E to stop integration

V 25 N33 E + XXXXXE + XXXXXE + XXXXXE

Load three components of T6 base time in hours, minutes, and centi-seconds.

**V** 25 N 26 E 26000 E 01513E 10067E

Load the priority and address of T6JOB **V 30 E (Initiate T6JOB)** 

The T6 base time can be uplinked by the ground into the double precision register. TIG, and the priority and address (2CADR) of T6JOB can be uplinked into the three re gisters of DSPTEMl.

After the V30E, V06N34 will appear on the DSKY, displaying the time to go until T6 base time (negative). This display will be undated once per second, counting down to the selected T6 base time.

At T6 base time, the SIVB Injection Sequence Start bit will be set in the CMC, and the Uplink Activity light on the DSKY will be set to notify the astronaut that this has happened. The V06N34 display will

continue, now displaying the positive time since T6 base time. The SIVB start bit and the uplink activity light will remain on for 10 seconds, (unless KR button pressed). At this time, the bit will be reset, the light turned off, and a flashing V37 will appear on the DSKY. The astronaut then must select a new program and continue with his other activities.

- (1) V96 must be selected and the mode lights must show 00.
- (2) The following programs cannot be called prior to T6J0B: P17, P20, P22, P23, P30's, P40's, P60's, P70's.
- (3) To re-enter T6JOB (e.g., to change T6 base time) while T6JOB is running, do V96, then reselect T6JOB.

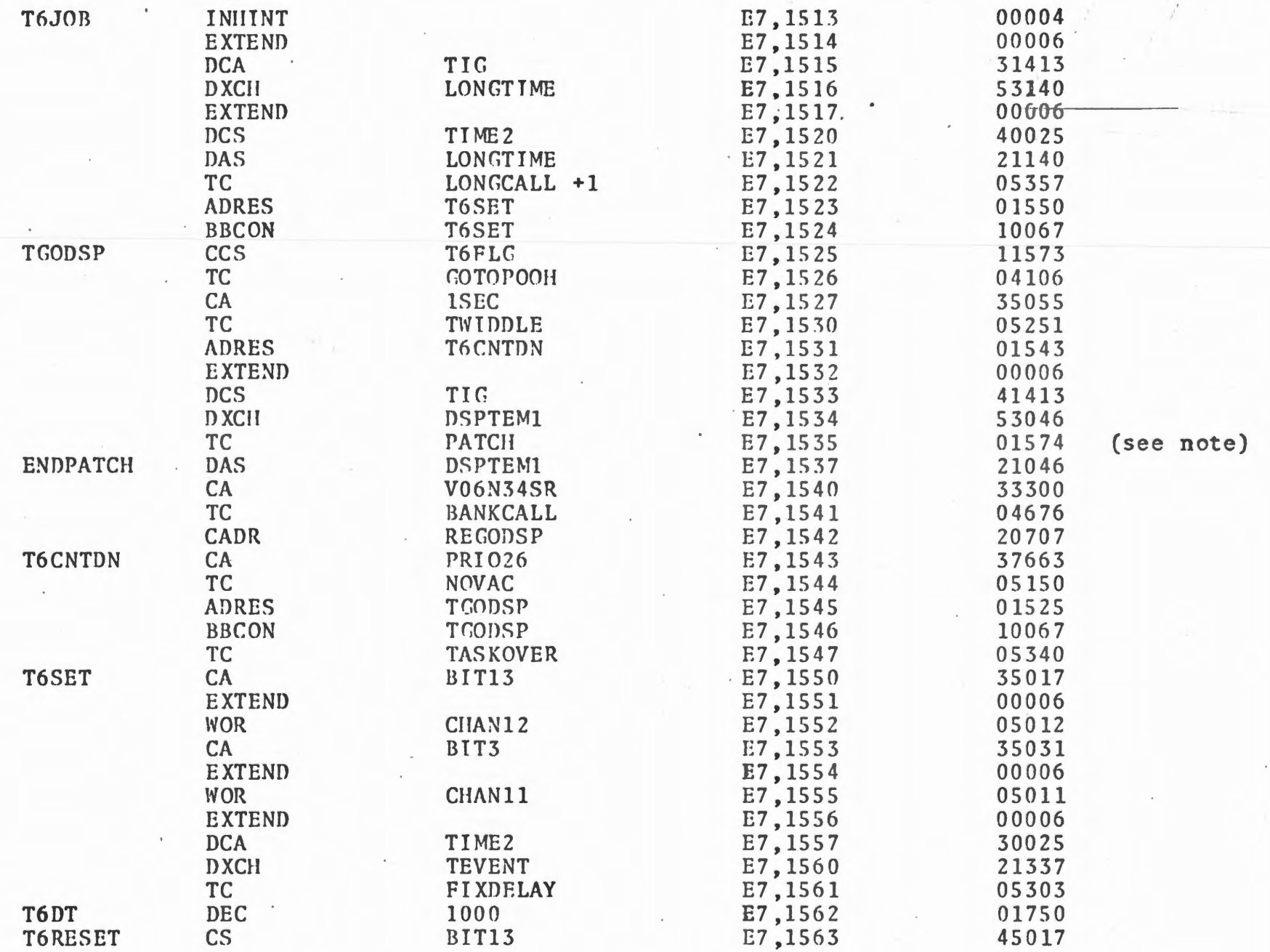

TABLE **1** 

 $\mathbf{t}_2$ 

## TABLE 1 continued -

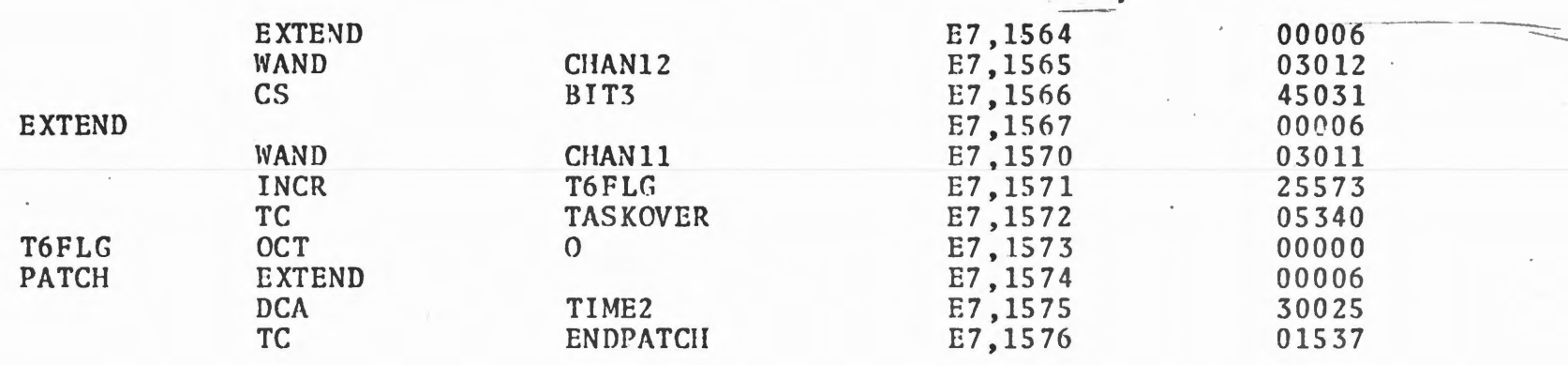

..

---

 $\sim$ 

NOTE: E7,1536 is skipped since this erasable is not available for the erasable program.